# **Hvrwalletopen**

 **Since** v5.6.5/5

**Contents**

- $\bullet$ [Name](#page-0-0)
- **[Synopsis](#page-0-1)**
- **[Description](#page-0-2)**
- [Options](#page-1-0)

#### <span id="page-0-0"></span>**Name**

**hvrwalletopen** - Open, close a hub encryption wallet and verify the wallet password.

### <span id="page-0-1"></span>**Synopsis**

**hvrwalletopen -**options hubdb

#### <span id="page-0-2"></span>**Description**

Command **hvrwalletopen** opens or closes a hub encryption wallet and verifies the wallet password. For more information about hub wallet, see [Hub Wallet and Encryption](https://www.hvr-software.com/docs/display/HVR5/Hub+Wallet+and+Encryption). For steps to configure hub wallet, see [C](https://www.hvr-software.com/docs/display/HVR5/Configuring+and+Managing+Hub+Wallet) [onfiguring and Managing Hub Wallet.](https://www.hvr-software.com/docs/display/HVR5/Configuring+and+Managing+Hub+Wallet)

If options are not supplied, **hvrwalletopen** opens the wallet (only if the **[HVR Scheduler](https://www.hvr-software.com/docs/display/HVR5/Hvrscheduler)** is running) by providing the password to the jobs running under the **[HVR Scheduler](https://www.hvr-software.com/docs/display/HVR5/Hvrscheduler)**.

The argument *hubdb* specifies the connection to the hub database. For more information about supported hub databases and the syntax for using this argument, see [Calling HVR on the Command Line.](https://www.hvr-software.com/docs/display/HVR5/Calling+HVR+on+the+Command+Line)

Command **hvrwalletopen** can be executed either by a user or a plugin:

- If a user is running the command, then argument  $h$ ubdb is mandatory (e.g. myhub).
- If a plugin is running the command, then argument  $hubdb$  is optional. When HVR is running a plugin defined in **[Wallet\\_Auto\\_Open\\_Plugin](https://www.hvr-software.com/docs/display/HVR5/Hvrwalletconfig#Hvrwalletconfig-Wallet_Auto_Open_Plugin)**, it is sufficient for the plugin to only execute **\$HVR\_HOME /bin/hvrwalletopen** without any options or arguments.

An example plugin:

```
#!/bin/sh
echo mywalletpassword | $HVR_HOME/bin/hvrwalletopen
```
In this case, command **hvrwalletopen** automatically picks up the hub name and optionally value for **-p**port.

Command **hvrwalletopen** can also be executed in **HVRGUI** to open the wallet. However, the command opt ions cannot be supplied in **HVRGUI**. In the navigation tree pane, right-click hubname **Open Encryption Wallet**.

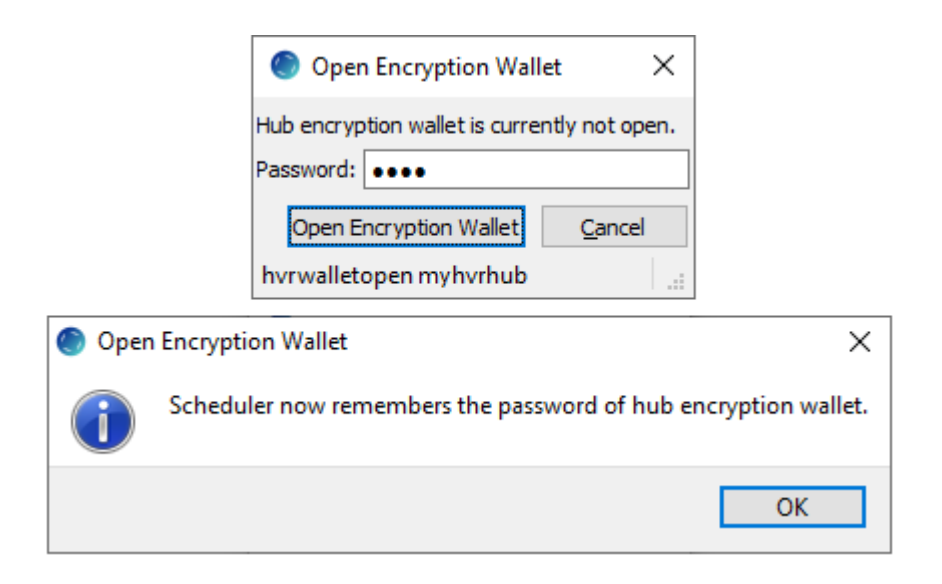

## <span id="page-1-0"></span>**Options**

This section describes the options available for the command **hvrwalletopen**.

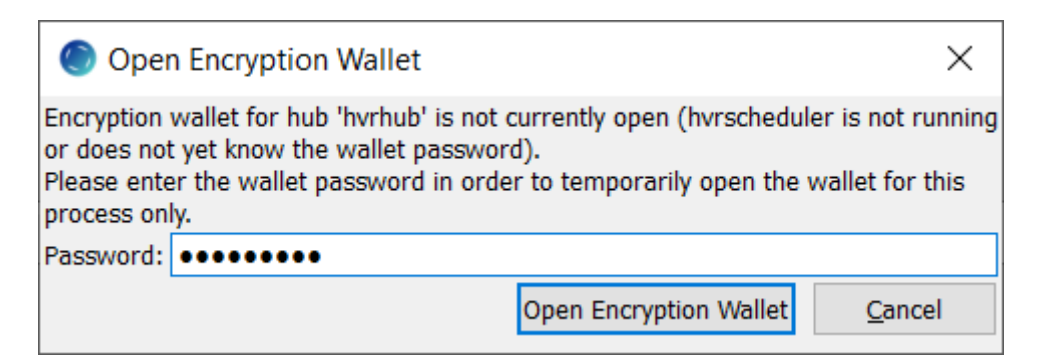

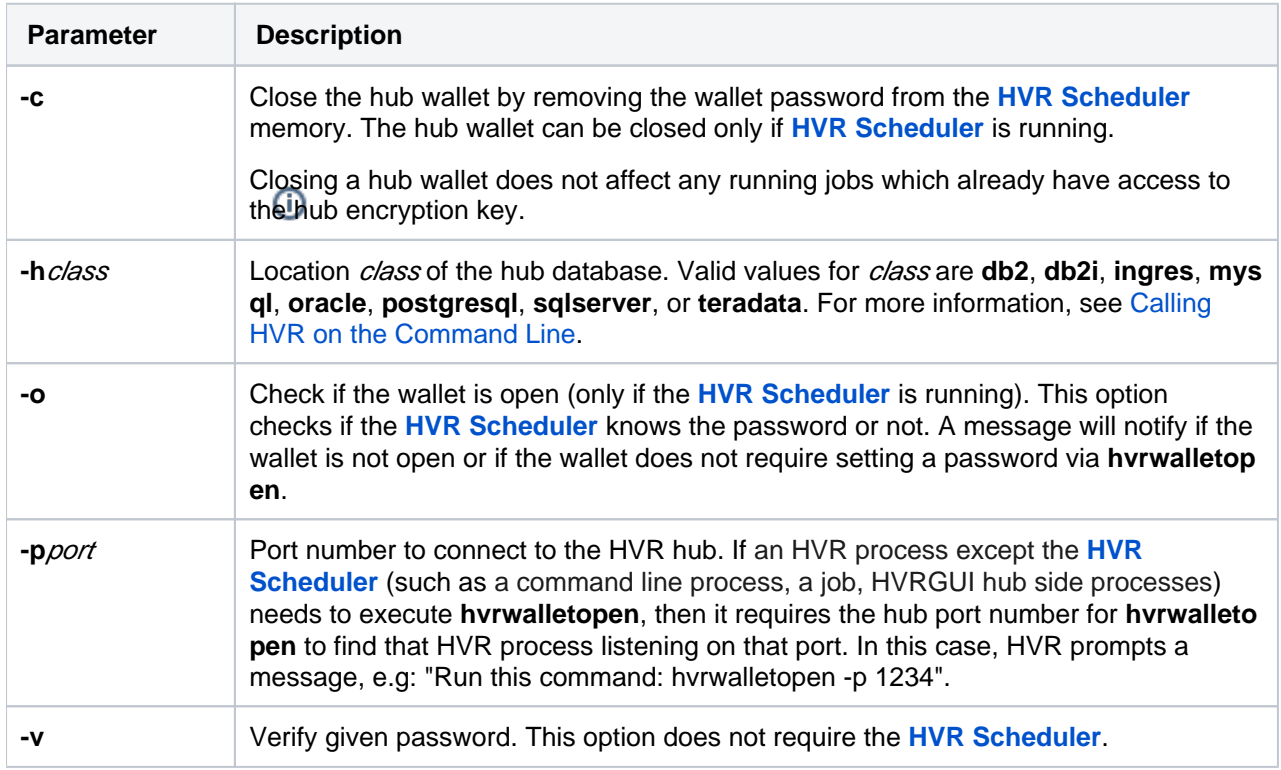